# Ensemble Filters: general descriptions and some thoughts on types and interfaces Anna Shlyaeva 15 June 2017

# Ensemble filters: "types" generally used

#### Inputs:

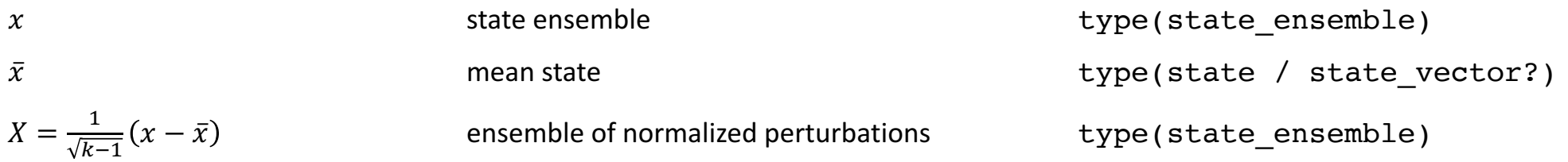

### Compute:

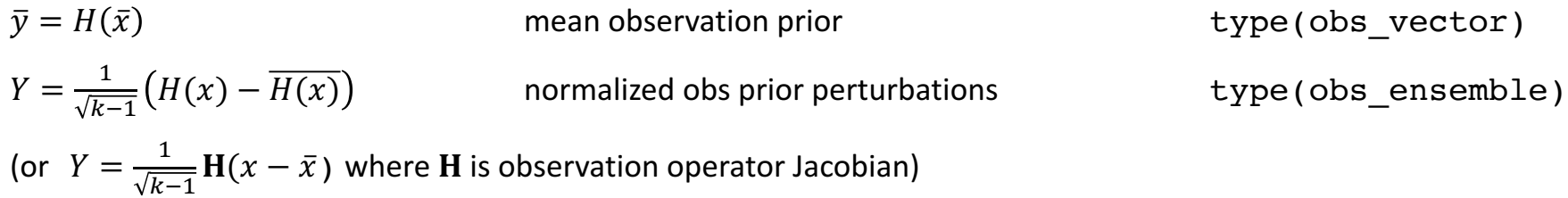

## Ensemble filters algorithms: very generally

Serial filters (EnSRF run at NCEP, DART, Canadian pert-obs EnKF):

for each obs batch

[opt] calc observation priors for the batch

for each state var to update

update ensemble state var

[opt] for each obs prior to update

[opt] update ensemble obs prior

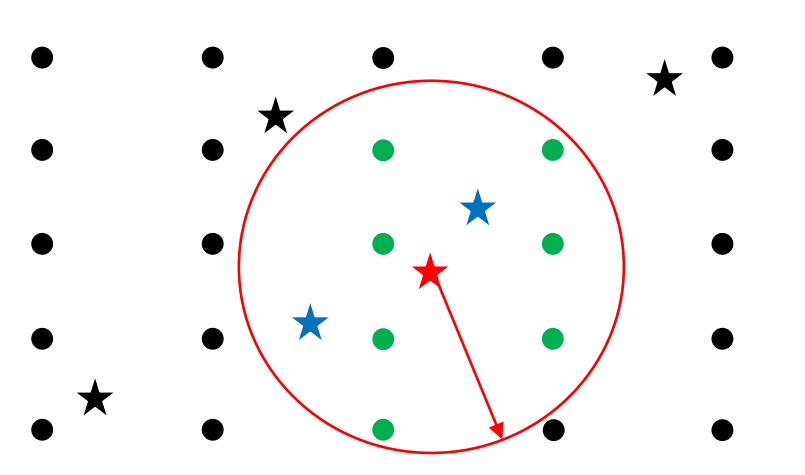

#### LETKF (option in NOAA EnKF; UMD LETKF):

for each state var to update

find observations that are used for the update

update ensemble state var

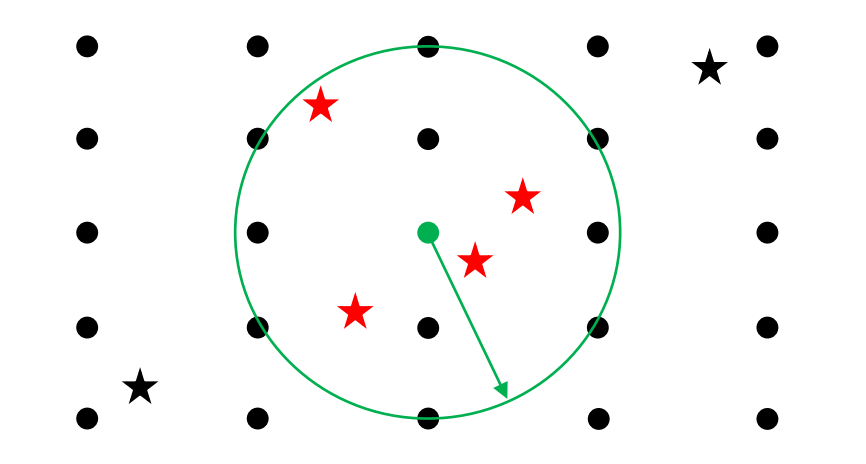

# Ensemble filters algorithms: very generally

For all algorithms we need to have methods to select subsets of observation vectors/ensembles and state vector/ensembles (or observation space and state space) to:

- Iterate:
	- over observation [batches] in serial filters: randomly, sequentially, 'smartly' (e.g., first use the observations with the greatest impact, or group observations that are nearby in the batch)
	- over gridpoints in LETKF
- Select obs/state within some distance from some location.

We would need locations (separate type) for both observation and state classes.

Q: is 'within some distance from some location' always a simple concept (say, just great circle distance)?

### More detailed algorithms: serial EnSRF

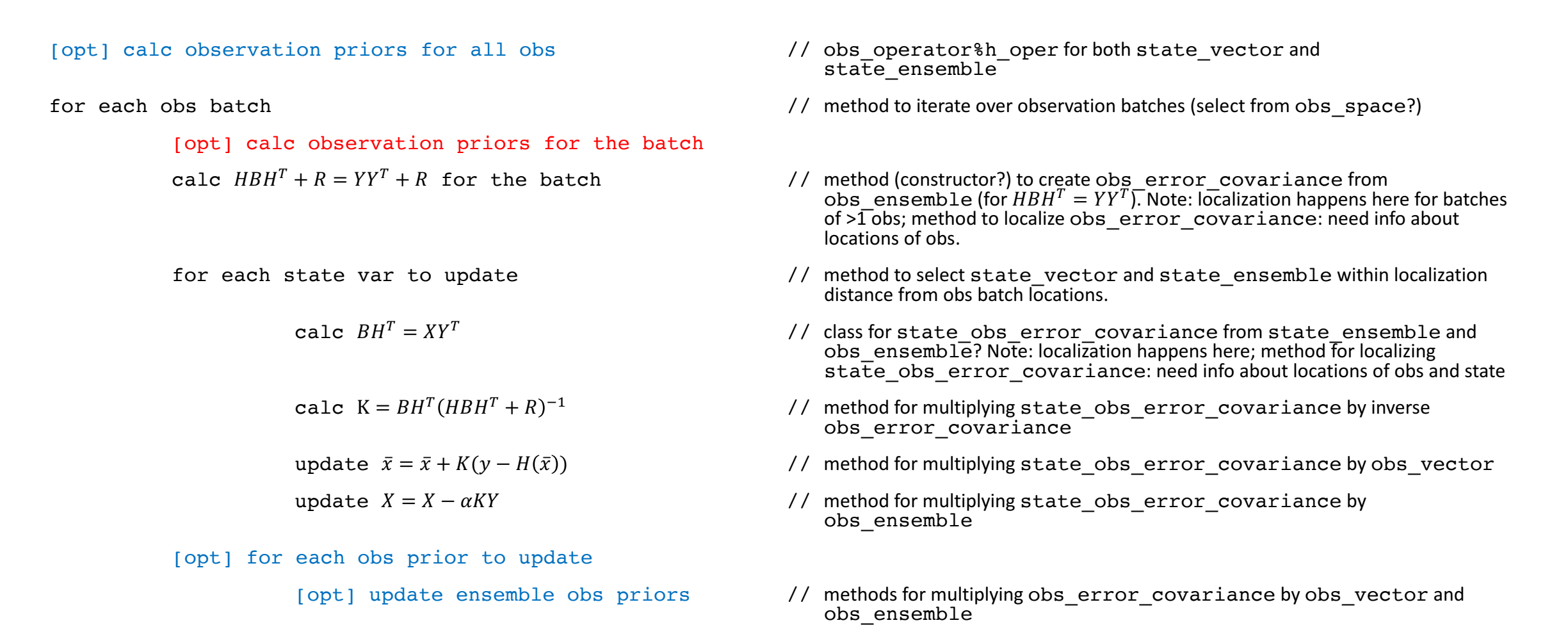

### More detailed algorithms: LETKF

$$
\begin{aligned}\n\text{calc } \widetilde{P^a} &= (Y^T R^{-1} Y + (k-1) \mathbf{I})^{-1} \\
\text{calc } W^a &= \left( (k-1) \widetilde{P^a} \right)^{1/2} \\
\text{calc } \overline{w^a} &= \widetilde{P^a} Y^T R^{-1} \left( y - H(\overline{x}) \right) \\
\text{calc } w^a & \text{as } W^a + \overline{w^a} \\
\text{calc } x &= x + X w^a\n\end{aligned}
$$

- calc observation priors for all obs // obs operator%h oper for both state vector and state ensemble
- for each state var to update  $/$  method to iterate over gridpoints (select from state space?)
	- find 'local' observations // method to select obs vector and obs ensemble within localization distance from gridpoint location.
	- calc  $Y^T R^{-1}$  and  $\ell$  this is the transpose of obs ensemble (another class?). Needs a method of multiplying itself by inverse obs error covariance. Note: localization happens here: using  $C \circ R^{-1}$  instead of  $R^{-1}$ . Where should it be?
		- // this is kxk matrix. Class ensemble error covariance?
		- // method for square root or eig, eiv for ensemble\_error\_covariance
		- // this is k-size vector. ensemble vector class?